# Comparing OpenACC 2.5 and OpenMP 4.1

James C Beyer PhD, Sept 29th 2015

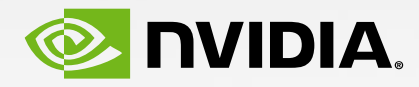

## Abstract

As both an OpenMP and OpenACC insider I will present my opinion of the current status of these two directive sets for programming "accelerators". Insights into why some decisions were made in initial releases and why they were changed later will be used to explain the trade-offs required to achieve agreement on these complex directive sets.

## Why a talk about OpenMP vs OpenACC?

These are the two dominate directive based methods for programming "accelerators"

They are relatives!

Why not, it seems like a nice non-controversial topic

## Agenda

OpenMP status OpenACC status Major differences Loops

## Status – OpenMP 4.1

New or changed functionality

use-device-ptr is-device-ptr nowait depend (first)private defaultmap declare target link enter|exit target data scalar implicit data-sharing firstprivate deeper-shallow copy device memory routines

#### Existing OpenACC 2.0 functionality

host\_data deviceptr async async()/wait() (first)private

declare link enter|exit data scalar implicit data-sharing

device memory routines

Status – OpenACC 2.5

New or changed functionality

declare create on allocatable init, shutdown, set directives if\_present on update routine bind

openacc\_lib.h deprecated API to get/set default async queue switch default present\_or behavior default(present) async version of memory APIs acc\_memcpy\_device profiling support

OpenMP 4.1 functionality

Update no-op if not present

omp\_target\_memcpy[\_rect] TR

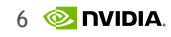

## Major differences

What is the fundamental difference between OpenMP and OpenACC?

- 1) Prescriptive vs Descriptive (or is it?)
- 2) Synchronization
- 3) Independent loop iterations This is an interesting and important topic
- 4) Expressiveness vs Performance and Portability Is this real or just perceived?

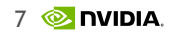

"**Scope**: The OpenMP API covers only user-directed parallelization, wherein the programmer **explicitly specifies the actions to be taken**  by the compiler and runtime system in order to execute the program in parallel. OpenMP-compliant implementations are **not** required to check for data dependencies, data conflicts, race conditions, or deadlocks, any of which may occur in conforming programs. In addition, compliant implementations are not required to check for code sequences that cause a program to be classified as non- conforming. Application developers are responsible for correctly using the OpenMP API to produce a conforming program. The OpenMP API **does not cover compiler-generated automatic parallelization** and directives to the compiler to assist such parallelization."

— OpenMP 4.1 Comment Draft, Page 1

"**Introduction**: The programming model allows the programmer to **augment** information available to the compilers, including specification of data local to an accelerator, guidance on mapping of loops onto an accelerator, and similar performance-related details."

"**Scope**: This OpenACC API document covers only user-directed accelerator programming, where the **user specifies the regions of a host program to be targeted for offloading** to an accelerator device. The remainder of the program will be executed on the host. This document does not describe features or limitations of the host programming environment as a whole; it is limited to specification of loops and regions of code to be offloaded to an accelerator."

— OpenACC 2.5 Comment Draft, page 7

So what's different between those two statements?

wherein the programmer explicitly specifies the actions to be taken by the compiler -- OpenMP

guidance on mapping of loops

user specifies the regions of a host program to be targeted for offloading -- OpenACC

So is this difference significant?

Clearly we thought is was when we formed the OpenACC technical committee

**EXPLICIT** 

IMPLICIT and **EXPLICIT** 

## Major differences

## Synchronization

OpenMP  $\blacktriangleright$ master critical barrier taskwait taskgroup atomic – restrictions? flush ordered depend

#### ▶ OpenACC

#### atomic – with restrictions

async/wait – if you squint

#### Present or not OpenMP learns from OpenACC and vice verse

OpenACC 1.0 had two forms of data motion clauses, one form for testing presence and one for "skipping" the presence test.

OpenMP 4.0 had one form of data motion clause which always checks for presence

OpenACC 2.5 eliminates the form that skips the presence test – actually, it makes the "fast" path do a present test

## Update directives

Present or not (take 2)

OpenACC 1.0 and OpenMP 4.0 both made it an "error" to do an "update" on an object that was not present on the device

OpenACC 2.0 and OpenMP 4.1 both relaxed this hindrance to programmers

OpenACC 2.0 added the if\_present clause

OpenMP 4.1 just makes the update a no-op if the object is not present

## Routines and/or calls

OpenACC 1.0 did not support calls, either they had to flatten out or they could not be present, with a few minor exceptions provided by implementations.

OpenMP 4.0 provided "target declare" which places objects and routines on the device

The OpenMP compiler does not look for automatic parallelism thus it does routines do not need to reserve parallelism for themselves

OpenACC 2.0 provided "routine" which caused the compiler to generate one type of subroutine for the device, either gang, worker, vector or sequential

## Default firstprivate scalars

OpenACC 1.0 made all scalars firstprivate unless overridden by the programmer

OpenMP 4.0 made all scalars map(inout) on target constructs

What happens if the object is already on the device?

Either the system goes to the device to determine important kernel sizing details or it has to make safe assumptions

User: That's ridiculous! Implementer: Agreed

User: why is my code slow? Implementer: because the kernel is mis-sized. User: How do I fix it? Implementer: you have to rewrite your code to ...

OpenMP 4.1 makes all scalars firstprivate by default

## Biggest mistake made in both directive sets

OpenACC 1.0 and OpenMP 4.0 both contained structured data constructs

C++ has constructor and destructors (surprise!)

Structured data constructs do not mix well in this environment

C and Fortran developers create their own initializers, (constructors) and finalizers, (destructors)

Both OpenACC and OpenMP learned from this mistake

## Host or device compilation

- $\triangleright$  Host omp parallel for/do
- ► Device omp target parallel do or omp target teams distribute parallel for or omp target teams distribute parallel for simd or omp target teams distribute simd or omp target parallel for simd or omp target simd

#### OpenMP 4.1 OpenACC 2.5

- $\triangleright$  Host acc parallel loop
- ► Device acc parallel loop\*

## OpenACC loops vs OpenMP loops

#### Independent loop example(s) In C

foo( int  $a$ , int n ) { for ( int i = 0; i<n; i++) {  $a[i] = i;$ }  $\left\{ \right\}$ 

foo2( int  $*$  a, int  $*$  b, int n ) { for( int i = 0; i<n; i++ ) {  $a[i] = a[i] * b[i];$ } }

#### Independent loop example(s) In C

foo( int  $a$ , int n ) { for ( int i = 0; i<n; i++) {  $a[i] = i;$ }<br>} }

```
foo2( int * restrict a, 
       int * restrict b, 
       int n ) {
 for( int i = 0; i<n; i++ ) {
   a[i] = a[i] * b[i];}
}
```
#### Independent loop example(s) In Fortran

```
subroutine foo( a, n )
 integer :: a(n)
 integer n,i
 do i = 1, n
  a(i) = i;enddo
end subroutine foo
```
subroutine foo2( a, b, n ) integer  $:: a(n), b(n)$ integer n,i

 $do$  i = 1, n

```
a(i) = a(i) * b(i);
```
enddo

end subroutine foo2

## Parallelizing Independent loops Using OpenMP and OpenACC

```
foo2( int * a, int * b, int n ) {
#pragma omp parallel for
 for( int i = 0; i<n; i++ ) {
  a[i] = a[i] * b[i];}
}
```
foo2( int  $*$  a, int  $*$  b, int n ) { #pragma acc parallel loop for( int i = 0; i<n; i++ ) {  $a[i] = a[i] * b[i];$  $\left\{ \right.$ 

}

## Parallelizing Independent loops

OpenMP and OpenACC (the other way)

```
foo2( int * a, int * b, int n ) {
#pragma omp parallel for
 for( int i = 0; i<n; i++ ) {
  a[i] = a[i] * b[i];}
}
```
foo2( int \* restrict a, int \* restrict b, int n  $)$  {

#pragma acc kernels

for( int i = 0; i<n; i++ ) {

 $a[i] = a[i] * b[i];$ 

}

}<br>}

## Parallelizing Independent loops

Nearest equivalents to OpenACC versions

```
foo2( int * a, int * b, int n ) {
```
#pragma omp target teams distribute [parallel for simd]

```
for( int i = 0; i<n; i++ ) {
  a[i] = a[i] * b[i];}
}
```
## Parallelizing Independent loops

Nearest equivalents to OpenACC versions

```
foo2( int * a, int * b, int n ) {
```
#pragma omp target teams distribute [simd]

```
for( int i = 0; i<n; i++ ) {
  a[i] = a[i] * b[i];}
}
```
## Parallelizing dependent loop example OpenMP and OpenACC

}

foo2( int  $*$  a, int  $*$  b, int n ) { #pragma omp parallel for ordered

for( int i = 0; i<n; i++ ) {

#pragma omp ordered

 $a[i] = a[i-1] * b[i];$ 

}

}

foo2( int  $*$  a, int  $*$  b, int n) { #pragma acc kernels for( int i = 0; i<n; i++ ) {  $a[i] = a[i-1] * b[i];$ }

# 1-D Stencil loop examined

What is the "best" solution

```
▶ !Sacc parallel loop
 do k = 2, n3-1
 !$acc loop worker
   do j = 2, n2-1
    do i = 2, n1-1
 !Sacc cache( u(i-1:i+1, j, k) )
      r(i,j,k) = <full stencil on u>
    enddo
   enddo
 enddo
```
 $\triangleright$ ! Somp target teams distribute do  $k = 2$ , n3-1 !\$omp parallel for [simd?] do  $j = 2$ , n2-1 do  $i = 2$ , n1-1  $r(i,j,k)$  = <full stencil on u> enddo enddo enddo

## 1-D Stencil loop examined

!\$omp target teams distribute parallel for [simd] collapse(3) do  $k = 2$ , n3-1 do  $j = 2$ , n2-1 do  $i = 2$ , n1-1  $r(i,j,k)$  = <full stencil on u> enddo enddo enddo

```
for(int
i=0;i<num_rows;i++) 
{
 double sum=0
;
 int row_start
=row_offsets
[
i];
 int row_end
=row_offsets[i+1];
 for(int j=row_start; j<row_end;j++) 
{
  unsigned int Acol=cols[j];
  double Acoef
=Acoefs[j];
  double xcoef
=xcoefs
[Acol];
  sum+=Acoef
*xcoef
;
 }<br>}
 ycoefs
[
i]=sum
;
}
```
## Sparse matrix vector multiply OpenMP: 1

```
#pragma omp parallel for
for(int
i=0;i<num_rows;i++) 
{
 double sum=0
;
 int row_start
=row_offsets
[
i];
 int row_end
=row_offsets[i+1];
 for(int j=row_start; j<row_end;j++) 
{
  unsigned int Acol=cols[j];
   double Acoef
=Acoefs[j];
   double xcoef
=xcoefs
[Acol];
   sum+=Acoef
*xcoef
;
 }
 ycoefs
[
i]=sum
;
}
```
OpenMP: 2 (when autovectorization fails)

```
#pragma omp parallel for [simd]
for(int i=0;i<num_rows;i++) {
 double sum=0;
 int row_start=row_offsets[i];
 int row_end=row_offsets[i+1];
[#pragma omp simd] \leftarrowfor(int j=row_start; j<row_end;j++) {
  unsigned int Acol=cols[j];
  double Acoef=Acoefs[j];
  double xcoef=xcoefs[Acol];
  sum+=Acoef*xcoef;
 }
 ycoefs[i]=sum;
}
                                        Which is better?
                                    Answer depends on 
                                    hardware and inputs
```
OpenMP: 3 (on an "accelertor")

```
#pragma omp target teams distribute 
for(int
i=0;i<num_rows;i++) 
{
 double sum=0
;
 int row_start
=row_offsets
[
i];
 int row_end
=row_offsets[i+1];
 for(int j=row_start; j<row_end;j++) 
{
  unsigned int Acol=cols[j];
   double Acoef
=Acoefs[j];
   double xcoef
=xcoefs
[Acol];
   sum+=Acoef
*xcoef
;
 }
 ycoefs
[
i]=sum
;
}
```
OpenMP: 3.1 (what about the threads?)

```
#pragma omp target teams distribute [parallel for|simd]
for(int i=0;i<num_rows;i++) {
 double sum=0;
 int row_start=row_offsets[i];
 int row_end=row_offsets[i+1];
[#pragma omp [parallel for][simd]]
 for(int j=row_start; j<row_end;j++) {
  unsigned int Acol=cols[j];
  double Acoef=Acoefs[j];
  double xcoef=xcoefs[Acol];
  sum+=Acoef*xcoef;
 }
 ycoefs[i]=sum;
}
```
}<br>}

OpenMP: 3.2 (what about running on the host?)

```
#pragma omp target teams distribute [parallel for | simd] if( num_rows<min_rows)
for(int i=0;i<num_rows;i++) {
 double sum=0;
 int row_start=row_offsets[i];
 int row_end=row_offsets[i+1];
[#pragma omp [parallel for][simd]]
 for(int j=row_start; j<row_end;j++) {
  unsigned int Acol=cols[j];
  double Acoef=Acoefs[j];
  double xcoef=xcoefs[Acol];
  sum+=Acoef*xcoef;
 }<br>}
 ycoefs[i]=sum;
                                            Do we really want a new team?
                                            Do we really get a new team?
                                            What if we want nested parallelism at 
                                            different levels for different targets?
                                             Things just start looking strange.
                                             The language committee is working on 
                                            fixing some of these "issues".
```
## Sparse matrix vector multiply OpenACC: 1

```
#pragma acc parallel loop
for(int i=0;i<num_rows;i++) {
 double sum=0;
 int row_start=row_offsets[i];
 int row_end=row_offsets[i+1];
#pragma acc loop reduction(+:sum) // this is usually discovered by the compiler
 for(int j=row_start; j<row_end;j++) {
  unsigned int Acol=cols[j];
  double Acoef=Acoefs[j];
  double xcoef=xcoefs[Acol];
  sum+=Acoef*xcoef;
 }<br>}
 ycoefs[i]=sum;
}<br>}
```
OpenACC: 2 (when autovectorization fails)

```
#pragma acc parallel loop [gang vector]
for(int i=0;i<num_rows;i++) {
 double sum=0;
 int row_start=row_offsets[i];
 int row_end=row_offsets[i+1];
[#pragma acc loop vector]
 for(int j=row_start; j<row_end;j++) {
  unsigned int Acol=cols[j];
  double Acoef=Acoefs[j];
  double xcoef=xcoefs[Acol];
  sum+=Acoef*xcoef;
 }
 ycoefs[i]=sum;
}
                                       Which is better?
                                 Answer depends on 
                                 hardware and inputs
```
OpenACC: 2.1 (when autovectorization fails)

```
#pragma acc parallel loop gang device_type( CrayV ) vector
for(int i=0;i<num_rows;i++) {
 double sum=0;
 int row_start=row_offsets[i];
 int row_end=row_offsets[i+1];
#pragma acc loop device_type(*) vector \setminusdevice_type( CrayV ) seq
 for(int j=row_start; j<row_end;j++) {
  unsigned int Acol=cols[j];
  double Acoef=Acoefs[j];
  double xcoef=xcoefs[Acol];
  sum+=Acoef*xcoef;
 }
 ycoefs[i]=sum;
}
```
OpenACC: 2.2 (what about the host?)

```
#pragma acc parallel loop gang if(num_rows< min_rows) 
for(int i=0;i<num_rows;i++) {
 double sum=0;
 int row_start=row_offsets[i];
 int row_end=row_offsets[i+1];
#pragma acc loop device_type(*) vector 
 for(int j=row_start; j<row_end;j++) {
  unsigned int Acol=cols[j];
  double Acoef=Acoefs[j];
  double xcoef=xcoefs[Acol];
  sum+=Acoef*xcoef;
 }<br>}
 ycoefs[i]=sum;
}<br>}
                                                   What does this do?
                                                   Just says run the 
                                                   construct on the host
                                                   What does this do?
                                                   Not well defined, spec says 
                                                   nothing about whether or 
                                                   not this affects the host
```
"First as a member of the Cray technical staff and now as a member of the NVIDIA technical staff, I am working to ensure that OpenMP and OpenACC move towards parity whenever possible!"

James Beyer, Co-chair OpenMP accelerator sub-committee and OpenACC technical committee

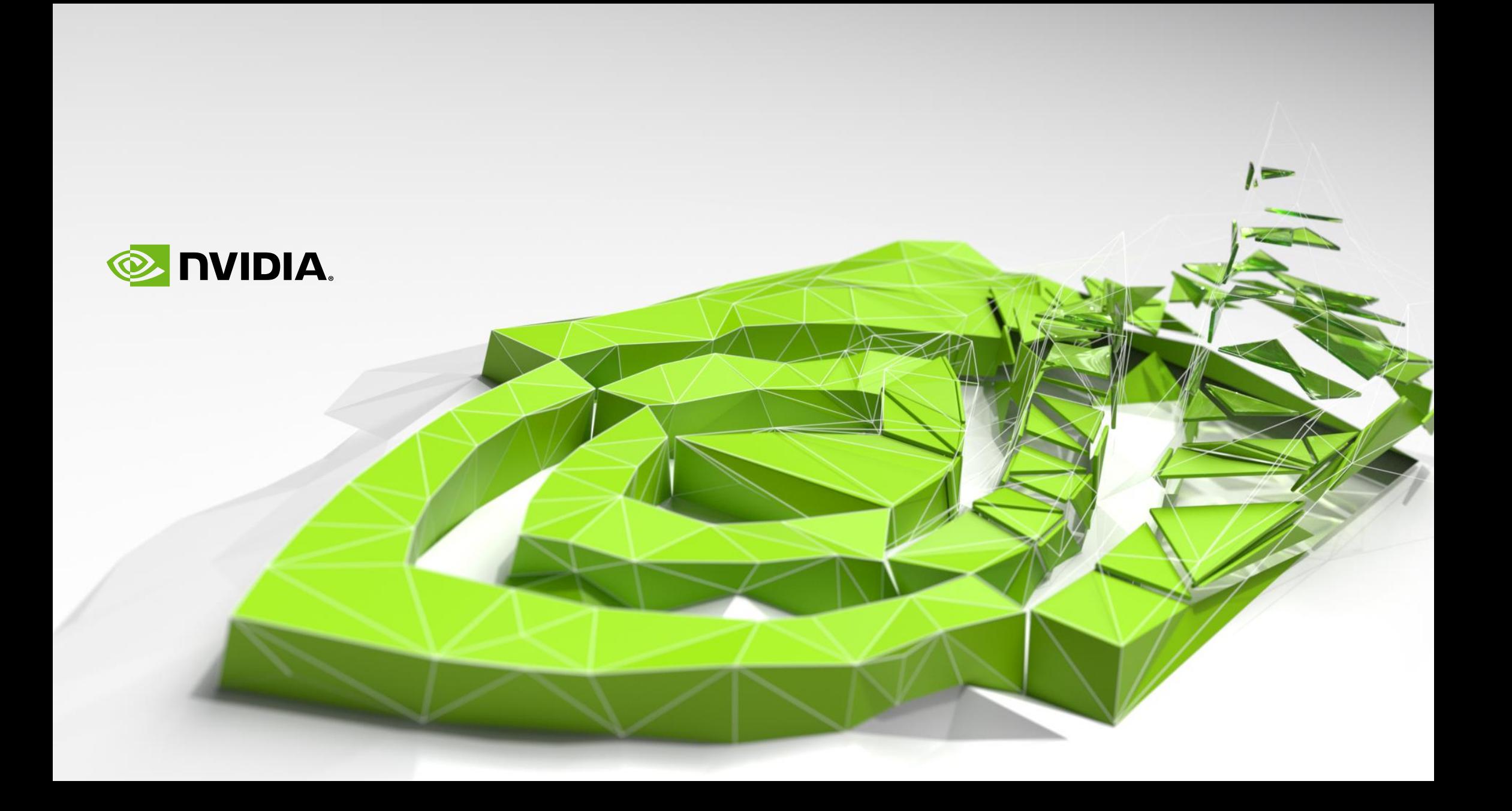

- Common questions people ask about this topic
	- Why did OpenACC split off from OpenMP?
		- The final decision came down to time to release
	- When will the two specs merge?
		- 4.1 shows significant effort went into merging the specs
	- Which is better?
		- I cannot answer this question for you, it depends on what you are trying to do,
		- I will say that OpenMP has more compilers that support it at this time
	- When or will <insert company name here> support OpenACC X or OpenMP 4.1?
		- I have no idea, ...

## SIMD versus Vector

Why does OpenMP say SIMD while OpenACC says Vector?

- 1) SIMD has been coopted to mean one type of implementation
- 2) Vector is a synonym for SIMD without the without implying an implementation

Can vector loops contain dependencies within the vector length?

- Only if the hardware supports forwarding results to "future" elements
- SIMT machines can do this, relatively easily
- !\$omp simd on a dependent loop may give "interesting" results
- !\$acc vector on a dependent loop should give the "correct" result

## Independent loop iterations

Independent loop iterations can be run in any order

Dependent loops require some form a synchronization and potentially order guarantees

Question:

Can all algorithms be written to use independent loop iterations?

Can NVIDIA gpus handle dependent loop iterations? To a limited extent yes

Can Intel Xeon PHI processors handle dependent loop iterations? Yes

Can processor X handle dependent loop iterations?